# **maquinas**

*Release 0.1.5.14*

**Ivan Vladimir Meza Ruiz**

**Jan 24, 2023**

## **CONTENTS**

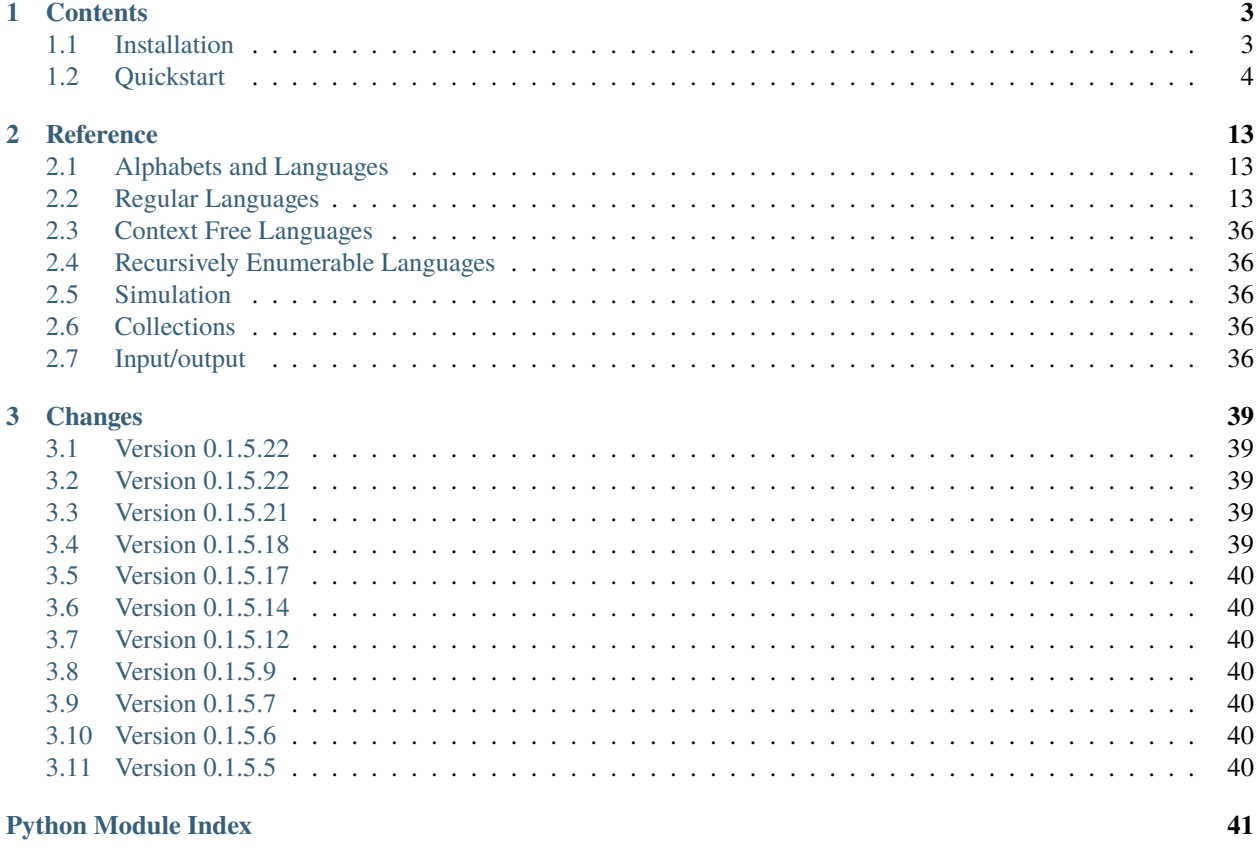

**[Index](#page-46-0) 43**

maquinas is a library to build computing machines and grammars. It can be used as a support for the teaching Formal Language Theory.

## **CHAPTER**

## **ONE**

## **CONTENTS**

## <span id="page-6-1"></span><span id="page-6-0"></span>**1.1 Installation**

## **1.1.1 Dependencies**

These dependencies will be installed automatically:

- Matplotlib
- graphviz
- IPython
- ordered\_set
- Pillow
- TatSu

## **1.1.2 Create virtual enviroment**

To better manage your code create a virtual environment

```
$ mkdir project_mame
$ cd project_name
$ python3 -m venv venv
```
## **1.1.3 Activate enviroment**

Before working on your machines or grammars activate the corresponding enviroment

```
$ . venv/bin/activate
```
## <span id="page-7-1"></span>**1.1.4 Install maquinas**

Within the activated environment use pip to install maquinas:

```
$ pip install maquinas
```
For examples of its use, check out the *[Quickstart](#page-7-0)*.

## <span id="page-7-0"></span>**1.2 Quickstart**

## **1.2.1 Creating machines**

### **Regular machines**

## **Deterministic Finete Automaton (DFA)**

Create a [DeterministicFiniteAutomaton](#page-16-3) from scratch:

```
from maquinas.regular.dfa import DeterministicFiniteAutomaton as DFA
m=DFA(Q=['q_0', 'q_1'],
                      sigma=['a','b'],
                      q_0 = 'q_0',A=['q_0'],
                      delta=[
                          (('q_0', 'a'), 'q_0'),(('q_1', 'b'), 'q_0','),
                          (('q_1', 'a'), 'q_1'),(('q_0', 'b'), 'q_1'),
                      ])
m.print_summary()
```
## **Non-Deterministic Finete Automaton (NDFA)**

Create a [NonDeterministicFiniteAutomaton](#page-23-0) from scratch:

```
from maquinas.regular.ndfa import NonDeterministicFiniteAutomaton as NDFA
m=NDFA(Q=['q_0'', 'q_1'],
                      sigma=['a','b'],
                      q_0='q_0',
                      A=['q_0''],
                      delta=[
                         (('q_0', 'a'), ['q_0']),(('q_1', 'b'), ['q_0']),(('q_1', 'a'), ['q_1']),
                          (('q_0', 'b'), ['q_1']),
                      ])
m.print_summary()
```
## **Non-Deterministic Finete Automaton with -moves (NDFA-)**

Create a [NonDeterministicFiniteAutomaton\\_epsilon](#page-30-0) from scratch:

```
from maquinas.regular.ndfa_e import NonDeterministicFiniteAutomaton_epsilon as NDFA_e
m = NDFA_e(Q = [ 'q_0', 'q_1'],
                           sigma=['a','b'],
                           \mathbf{q\_0} \!\!\!= \!\!\!\!\! \mathbf{q\_0} \!\!\!\!\! \!\!\!\! ,
                           A = [ 'q_0''],
                           delta=[
                               (('q_0', '') , ['q_0']),(('q_0', 'a'), ['q_0']),(('q_1', 'b'), ['q_0']),(('q_1', 'a'), ['q_1']),(('q_0', 'b'), ['q_1']),])
m.print_summary()
```
## **Context free machines**

## **Pushdown Automaton (PDA)**

Create a PushDownAutomatoAutomaton from scratch:

```
from maquinas.contextfree.pda import PushDownAutomaton as PDA
m = PDA(Q = [ 'q_0'', 'q_1', 'q_2'],
     sigma=['a','b'],
     gamma=['A'],
     q_0 = 'q_0,
     A=['q_2'],
     delta=[
         (('q_0', 'a', 'Z0'), [('q_0', 'AZ0'))),(('q_0','a','A'),[('q_0','AA')]),
         (('q_0', 'b', 'A'), [('q_1', 'epsilon); (('q_1', 'epsilon)'),
         (('q_1','b','A'),[('q_1','epsilon')]),
         (('q_1','epsilon','Z0'),[('q_2','Z0')]),
     ]
)
m.print_summary()
```
## **Recursively enumerable machines**

## **Two-Stack Pushdown Automaton (TSPDA)**

Create a PushDownAutomatoAutomaton from scratch:

```
from maquinas.recursivelyenumerable.tspda import TwoStackPushDownAutomaton as PDA2
m = PDA2(Q = [ 'q_0', 'q_1', 'q_2', 'q_3'],sigma=['a','b'],
     gamma=['A'],
     q_0 = 'q_0,
     A=['q_3'],
     delta=[
         (('q_0','a','Z0','Z0'),[('q_0','AZ0','AZ0')]),
        (('q_0','a','A','A'),[('q_0','AA','AA')]),
         (('q_0', 'b', 'A', 'A')), [('q_1', 'epsilon']; 'epsilon'], 'A')]),
        (('q_1', 'b', 'A', 'A')),[('q_1', 'epsilon', 'A']),
        (('q_1','c','Z0','A'),[('q_2','Z0','epsilon')]),
        (('q_2','c','Z0','A'),[('q_2','Z0','epsilon')]),
        (('q_2','epsilon','Z0','Z0'),[('q_3','Z0','Z0')]),
     ]
)
m.print_summary()
```
## **Turing Machine (TM)**

Create a TuringMachine from scratch:

```
from maquinas.recursivelyenumerable.tm import TuringMachine as TM
m=TM(Q=['q_0', 'q_1', 'q_2', 'q_3', 'q_4'],
     sigma=['a','b'],
     gamma=['X','Y'],
     q_0 = 'q_0',A =['q_4'],
     delta=[
         (('q_0', 'a'), [('q_1', 'X', 'R')]),(('q_0', 'Y'), [('q_3', 'Y', 'R')]),(('q_1', 'a'), [('q_1', 'a', 'R')]),(('q_1', 'b'), [('q_2', 'Y', 'L')]),(('q_1', 'Y'), [('q_1', 'Y', 'R')]),(('q_2', 'a'), [('q_2', 'a', 'L')]),(('q_2', 'Y'), [('q_2', 'Y', 'L')]),(('q_2', 'X'), [('q_0', 'X', 'R')]),(('q_3', 'Y'), [('q_3', 'Y', 'R')]),(('q_3', '[B]'), [('q_4', '[B]', 'R')]),]
)
m.print_summary()
```
## **1.2.2 Loading machines**

## **Regular machines**

Loading a [DeterministicFiniteAutomaton](#page-16-3) or a [NonDeterministicFiniteAutomaton](#page-23-0) or a [NonDeterministicFiniteAutomaton\\_epsilon](#page-30-0) from a string:

```
from maquinas.io import load_fa
dfa=""""| a | b |
\rightarrow q0 | q0 | q1 |
 q1 ] | q1 | q0 |
""""
ndfa="""
       | a | b |
\rightarrow q0 | q0 | q1 |
 q1 ] | q1 | |q2 | q1, q2 | q1, q2 |
"""
ndfa_e="""
       | a | b | epsilon
-> q0 | q0 | | q2
 q1 ] | q1 | q0 |
   q2 | q1,q2 | q1,q2 | q2
"""
m=load_fa(dfa)
m.print_summary()
m=load_fa(ndfa)
m.print_summary()
m=load_fa(ndfa_e)
m.print_summary()
```
## **Converting machines into strings or saving them into a file**

It is possible to create a string for the machine:

```
from maquinas.regular.dfa import DeterministicFiniteAutomaton as DFA
m = DFA(Q = [ 'q_0'', 'q_1'],
                       sigma=['a','b'],
                       q_0 = 'q_0',A = [ 'q_0''],
                       delta=[
                           (('q_0', 'a'), 'q_0'),(('q_1', 'b'), 'q_0','),
                           (('q_1', 'a'), 'q_1'),(('q_0', 'b'), 'q_1'),])
```
(continues on next page)

(continued from previous page)

print(m.to\_string()) m.save\_file('machine.txt')

## **Loading machines from JFLAP**

It is possible to load FAs using the 'jff' JFLAP format:

```
from maquinas.io import load_fa
jflap_dfa="""
<structure>
<type>fa</type>
<automaton>
<!--The list of states.-->
<state id="0" name="q0">
<x>83.0</x><y>139.0</y>
<initial/>
</state>
\lestate id="1" name="q1">
<x>235.0</x><y>61.0</y>
</state>
<state id="2" name="q2">
<x>545.0</x><y>136.0</y>
</state>
<state id="3" name="q3">
<x>391.0</x> < x><y>231.0</y>
</state>
\text{state} id="4" name="q4">
<x>287.0</math> < x><y>285.0</y>
</state>
<state id="5" name="q5">
\langle x \rangle504.0\langle x \rangle<y>391.0</y>
</state>
<state id="6" name="q6">
\langle x>161.0 \langle x \rangle<y>329.0</y>
<final/>
</state>
<!--The list of transitions.-->
<transition>
<from>3</from>
<br><t0&gt;5</t><b><math>/</math>to><read>a</read>
\langle/transition>
<transition>
```
(continues on next page)

(continued from previous page)

 $\langle from>1$  $2$ <read>b</read>  $\langle$  /transition> <transition> <from>4</from>  $**$/$ to>**$ <read>b</read> </transition> <transition> <from>5</from>  $4 **$/$ to>**$ <read>b</read> </transition> <transition> <from>3</from>  $<$ to>4 $<$ /to> <read>b</read>  $\langle$  /transition> <transition> <from>6</from>  $1**to**$ <read>a</read> </transition> <transition>  $\langle$ from>4 $\langle$ /from>  $$ <read>a</read> </transition> <transition>  $<$ from>1</from> <to>0</to> <read>a</read> </transition> <transition>  $<$ from>0</from>  $2**to**$  $<$ read>b $<$ /read> </transition> <transition> <from>2</from> <to>0</to> <read>b</read> </transition> <transition>  $<$ from>6 $<$ /from>  $**$/$ to> $>$**$ <read>b</read> </transition> <transition> <from>0</from>  $**$/$ to>**$ 

(continues on next page)

(continued from previous page)

<read>a</read> </transition> <transition> <from>5</from>  $2 **$/$ to>**$ <read>a</read> </transition> <transition> <from>2</from> <to>3</to> <read>a</read> </transition> </automaton> </structure> "" "" "" m=load\_jflap(jflap\_dfa) m.print\_summary()

## **1.2.3 Visualising machines**

## **Saving visualization to files**

To save a machine into an image file you can use  $save\_img()$ 

```
m.save_img(filename,format="jpg")
```
To create a gif animation of a machine procesing a specific word use  $save\_gif()$ 

m.save\_gif(word,filename)

At this moment the filename has to include ".gif" extension.

## **Visualizing in Notebooks**

To display a machine into an interactive notebook use [graph\(\)](#page-19-0)

m.graph()

To simulate a machine into an interactive notebook use Simulation

```
from maquinas.simulation import Simulation
```

```
s=Simulation(m,word)
s.run()
```
## <span id="page-14-0"></span>**1.2.4 Creating grammars**

## **Tokenization of rules**

For now the tokenization of rules is done only at the character level.

## **Regular grammars (RG)**

Create a RegularGrammar from a string:

from maquinas.regular.rg import RegularGrammar as RG

```
g=aes_b_ces=RG('S \rightarrow aS; S \rightarrow bA; A \rightarrow ; A \rightarrow cA') #a*bc*
g.print_summary()
```
### **Context free grammars (CFG)**

Create a ContextFreeGrammar from a string:

```
from maquinas.contextfree.cfg import ContextFreeGrammar as CFG
```

```
g=CFG("S->ACB; C->ACB; C->AB; A->a; B->b")g.print_summary()
```
## **1.2.5 Parsing and visualazing trees**

#### **Parsing a string**

To parse a string use parse()

```
from maquinas.contextfree.cfg import ContextFreeGrammar as CFG
g=CFG("S->ACB; C->ACB; C->AB; A->a; B->b")roots,chart,forest=g.parse("aabcc")
```
The function returns tree elements \_roots\_ symbols, the \_chart\_ structure and the \_forest\_ parse

To verify is the string was part of the language grammar check the roots

print(f'Accepts?', "yes" if roots else "no" )

To print the chart use print\_chart()

```
g.print_chart(s,chart,pointers=True)
```
To extract the trees from the forest use extract\_trees()

trees=g.extract\_trees(forest)

## **Saving trees images**

To save trees into an image file you can use save\_trees\_img()

g.save\_trees\_img(trees,filename=filename)

## **Visualizing in Notebooks**

To display the forest grpah use graph\_forest()

m.graph\_forest(forest)

To display trees use graph\_trees()

m.graph\_trees(trees)

To display a tree use graph\_tree()

m.graph\_tree(trees[0])

## **CHAPTER**

## **TWO**

## **REFERENCE**

## <span id="page-16-6"></span><span id="page-16-1"></span><span id="page-16-0"></span>**2.1 Alphabets and Languages**

- <span id="page-16-4"></span>**2.1.1 Alphabet**
- **2.1.2 Mapping**
- **2.1.3 Language**

## <span id="page-16-2"></span>**2.2 Regular Languages**

## <span id="page-16-5"></span>**2.2.1 Deterministic Finite Automaton**

<span id="page-16-3"></span>class maquinas.regular.dfa.DeterministicFiniteAutomaton(*Q=[]*, *sigma=[]*, *q\_0=None*, *A=[]*, *delta={}*, *force=False*)

Class for Deterministic Finite Automaton

#### **Parameters**

- Q Ordered set of states (default is empty).
- sigma Ordered set of symbols (default is empty).
- **q\_0** Initial state (default None).
- **A** Set of acceptor states (default is empty).
- delta List of transitions with the form tupla of tupla of  $q_i$  and a, and  $q_f$  (default is empty).
- force (bool) If True and states or symbols do not exists create them (default is False).

## acceptor(*q*)

Checks if state is an acceptor state

**Parameters**

 $q$  – State or states

**Returns** None

#### <span id="page-17-0"></span>accepts(*w*)

Checks if string is accepted

## **Parameters**

### $w - String$

**Returns** None

#### add\_error\_state(*e\_label='q\_E'*)

Adds a error state (sink state)

### **Parameters** e\_label – Label for the error state

### **Returns**

None

## add\_next\_state(*initial=False*)

Adds a state with a infered name based on the number of states q\_max. If the name state is already defined it looks the following integer available.

#### **Parameters**

- q State or states
- initial Set state as a initial

#### **Returns**

Next state generated and integer

#### add\_state(*q*, *initial=False*)

Adds a state

#### **Parameters**

- q State or states
- **initial** Set state as a initial

#### **Returns**

Indixes of state or states

#### add\_symbol(*a*)

Adds a symbol

#### **Parameters**

 $a - Symbol$ 

#### **Returns**

Indixes of symbol

#### add\_transition(*q\_i*, *a*, *q\_f*, *force=False*, *update=False*)

Adds a transition

#### **Parameters**

- q\_i Source state
- $a Symbol$
- **q\_f** Destination state

#### **Params force**

Forces the creation of new symbols or states

#### <span id="page-18-0"></span>**Params update**

If transition exists, updates it

#### **Returns**

None

## autorename(*start=0*, *avoid=[]*)

Autorenames the states with a patter of q\_n, where n is a consicutive integer

#### **Parameters**

- start Staring numbering (default is 0)
- avoid List of labelings to avoid (default is empty)

### **Returns**

None

### $delta(q, a)$

Applies delta function

#### **Parameters**

- q Source state
- $a Symbol$

## **Returns**

Destination state

#### delta\_extended(*q*, *w*)

Applies delta extended function

#### **Parameters**

- q Source state
- $w String$

#### **Returns**

Destination state after processing the full string

#### delta\_stepwise(*w*, *q=None*)

Applies a step of delta extended function

#### **Parameters**

- $w String$
- q Source state (default is initial state)

#### **Returns**

Tuple with state of precessing at step, consisting of: destination state, procesed symbol and processed string

#### get\_aceptors()

Gets aceptors states

**Returns** States

## get\_initial\_state()

Gets an initial state

**Returns** State

#### <span id="page-19-1"></span>get\_transition(*q*, *a*)

Gets the destintion state or states for state and symbol

#### **Parameters**

- **nq** Source state
- na Symbol

#### **Returns**

Destination state or states

<span id="page-19-0"></span>graph(*q\_c={}*, *a\_c={}*, *q\_prev={}*, *symbols={}*, *states={}*, *format='svg'*, *dpi='60.0'*, *string=None*, *\*\*args*) Graphs DFA

#### **Parameters**

- q\_c Set of current states to be highlited (default is empty)
- **a\_c** Set of current symbols to be highlited (default is empty)
- **q\_prev** Set of previos states to be highlited (default is empty)
- symbols Replacements of the symbols to show (default is empty)
- states Replacements of the states to show (default is empty)
- **format** Format of image (default is svg)
- $dpi$  Resolution of image (default is "60.0")
- string Label of string being analysed (default is None)

#### **Returns**

Returns Digraph object from graphviz

#### items()

Iterator over the transitions

#### **Returns**

Yeilds a tuple transition

#### print\_summary(*symbols={}*, *states={}*, *\*\*args*)

Print a summary of the AF

#### **Parameters**

- symbols Replacements of the symbols to print
- states Replacements of the states to print
- args Parameters for the print

#### **Returns**

None

print\_transitions(*w*, *symbols={}*, *states={}*, *\*\*args*)

Print a transition for the string w

- **w** Replacements of the symbols to print
- states Replacements of the states to print

• args – Parameters for the print

<span id="page-20-0"></span>**Returns**

None

## reachable\_states()

Calculate the set of states which are reacheble

#### **Returns**

List of reachable states

## remove\_sink\_states()

Remove states that do no go to any place

#### **Returns**

None

#### remove\_states(*states*)

Remove states

#### **Parameters**

states – List of states to remove

**Returns**

None

## remove\_unreachable()

Removes the set of states which are unreacheble

#### **Returns**

List of unreachable states

### replace\_state(*old*, *new*)

Replace a state

#### **Parameters**

- old State to be replaced
- new State to replace with

**Returns**

None

## replace\_symbol(*old*, *new*)

Replace a symbol

#### **Parameters**

- old Symbol to be replaced
- new Symbol to replace with

#### **Returns** None

save\_file(*filename='machine.txt'*, *order\_Q=None*, *order\_sigma=None*) Saves a file

- filename Name of filename (default is machine.txt)
- order\_Q Order to print states

• order\_sigma – Order to print vocabulary

#### <span id="page-21-2"></span>**Returns**

None

<span id="page-21-1"></span>save\_gif(*w*, *filename='maquina.gif'*, *symbols={}*, *states={}*, *dpi='90'*, *show=False*, *loop=0*, *duration=500*) Saves an animation of machine

#### **Parameters**

- **w** String to analysed during animation
- filename Name of gif (default is "maquina.gif")
- symbols Replacements of the symbols to show (default is empty)
- states Replacements of the states to show (default is empty)
- dpi Resolution of image (default is "90.0")
- show In interactive mode return gif
- **loop** Number of loops in annimation, cero is forever (default is 0)
- duration Duration in msegs among steps (default is 500)

#### **Returns**

None or HTML for Ipython

<span id="page-21-0"></span>save\_img( $\alpha$ *filename*,  $q_c = \{$ },  $a_c = \{$ },  $q_p$ rev={}, *symbols={}*, *states={}*, *format='svg'*, *dpi='60.0'*, *string=None*)

Saves machine as an image

#### **Parameters**

- filename Filename of image
- **q\_c** Set of current states to be highlited (default is empty)
- **a\_c** Set of current symbols to be highlited (default is empty)
- **q\_prev** Set of previos states to be highlited (default is empty)
- symbols Replacements of the symbols to show (default is empty)
- states Replacements of the states to show (default is empty)
- **format** Format of image (default is svg)
- dpi Resolution of image (default is "60.0")
- string Label of string being analysed (default is None)

#### **Returns**

None

### set\_aceptors(*A*, *force=False*)

Sets aceptors states

#### **Parameters**

- **A** States
- **force** If not defined it creates it (default is False)

#### **Returns** None

#### <span id="page-22-0"></span>set\_initial\_state(*q*, *force=False*)

Sets an initial state

#### **Parameters**

- q State
- force If not defined it creates it (default is False)

**Returns**

None

## states()

Gets states

**Returns** States of machine

**Return type**

list

#### stepStatus(*status*)

Gives a step and calculates new status for Simulation

**Parameters** Status – Status

#### **Returns**

None

summary(*symbols={}*, *states={}*)

Produces a summary of the AF

#### **Parameters**

- symbols Replacements of the symbols to print
- states Replacements of the states to print

#### **Returns**

List with summary

#### symbols()

Gets symbols

#### **Returns**

Symbols of machine

**Return type**

list

table(*symbols={}*, *states={}*, *q\_order=None*, *s\_order=None*, *empty\_transition=''*, *color\_final='#32a852'*) Creates an HTML object for the table of the DFA

- symbols Replacements of the symbols to show (default is empty)
- states Replacements of the states to show (default is empty)
- **q\_order** Order to use for state
- **s\_order** Order to use for symbols
- empty\_transition Symbol to print for empty transitin (default is "")

• color\_final – RGB string for color of final state (default is "#32a852")

#### <span id="page-23-1"></span>**Returns**

Display object for IPython

to\_string(*order\_Q=None*, *order\_sigma=None*)

Creates a string

## **Parameters**

• order\_Q – Order to print states

• order\_sigma – Order to print vocabulary

**Returns**

None

## unreachable\_states()

Calculate the set of states which are unreacheble

#### **Returns**

List of unreachable states

## **2.2.2 Non Deterministic Finite Automaton**

<span id="page-23-0"></span>class maquinas.regular.ndfa.NonDeterministicFiniteAutomaton(*Q=[]*, *sigma=[]*, *q\_0=None*, *A=[]*,

*delta={}*, *force=False*)

Class for Deterministic Finite Automaton

#### **Parameters**

- Q Ordered set of states (default is empty).
- sigma Ordered set of symbols (default is empty).
- **q\_0** Initial state (default None).
- **A** Set of acceptor states (default is empty).
- delta List of transitions with the form tupla of tupla of q\_i and a, and q\_f (default is empty).
- **force** (boo1) If True and states or symbols do not exists create them (default is False).

#### acceptor(*q*)

Checks if state is an acceptor state

#### **Parameters**

 $a$  – State or states

## **Returns**

None

accepts(*w*)

Checks if string is accepted

#### **Parameters**

 $w -$ String

## **Returns**

None

#### <span id="page-24-0"></span>add\_error\_state(*e\_label='q\_E'*)

Adds a error state (sink state)

**Parameters**

e\_label – Label for the error state

**Returns** None

#### add\_next\_state(*initial=False*)

Adds a state with a infered name based on the number of states q\_max. If the name state is already defined it looks the following integer available.

#### **Parameters**

- q State or states
- **initial** Set state as a initial

#### **Returns**

Next state generated and integer

add\_state(*q*, *initial=False*)

Adds a state

#### **Parameters**

• q – State or states

• initial – Set state as a initial

## **Returns**

Indixes of state or states

#### add\_symbol(*a*)

Adds a symbol

## **Parameters**

 $a - Symbol$ 

#### **Returns**

Indixes of symbol

#### add\_transition(*q\_i*, *a*, *q\_f*, *force=False*, *update=False*)

Adds a transition

#### **Parameters**

- q\_i Source state
- $a Symbol$
- $q_f$  Destination state

## **Params force**

Forces the creation of new symbols or states

#### **Params update**

If transition exists, updates it

#### **Returns**

None

#### <span id="page-25-0"></span>autorename(*start=0*, *avoid=[]*)

Autorenames the states with a patter of q\_n, where n is a consicutive integer

#### **Parameters**

- start Staring numbering (default is 0)
- avoid List of labelings to avoid (default is empty)

**Returns** None

## delta(*q*, *a*)

Applies delta function

#### **Parameters**

- $q$  Source state
- $a Symbol$

### **Returns**

Set of destination state

## delta\_extended(*q*, *w*)

Applies delta extended function

#### **Parameters**

- q Source state
- $w String$

#### **Returns**

Set of destination states after processing the full string

### delta\_stepwise(*w*, *q=None*)

Applies a step of delta extended function

#### **Parameters**

- $w String$
- q Source state (default is initial state)

#### **Returns**

Tuple with state of precessing at step, consisting of: set of destination states, procesed symbol and processed string

#### get\_aceptors()

Gets aceptors states

**Returns**

States

#### get\_initial\_state()

Gets an initial state

#### **Returns**

State

## get\_transition(*q*, *a*)

Gets the destintion state or states for state and symbol

- <span id="page-26-0"></span>• **ng** – Source state
- $na Symbol$

### **Returns**

Destination state or states

graph(*q\_c={}*, *a\_c={}*, *q\_prev={}*, *symbols={}*, *states={}*, *format='svg'*, *dpi='60.0'*, *string=None*, *\*\*args*) Graphs NDFA

#### **Parameters**

- **q\_c** Set of current states to be highlited (default is empty)
- **a\_c** Set of current symbols to be highlited (default is empty)
- **q\_prev** Set of previos states to be highlited (default is empty)
- symbols Replacements of the symbols to show (default is empty)
- states Replacements of the states to show (default is empty)
- **format** Format of image (default is svg)
- $dpi$  Resolution of image (default is "60.0")
- string Label of string being analysed (default is None)

#### **Returns**

Returns Digraph object from graphviz

### items()

Iterator over the transitions

#### **Returns**

Yeilds a tuple transition

#### print\_summary(*symbols={}*, *states={}*, *\*\*args*)

Print a summary of the AF

#### **Parameters**

- symbols Replacements of the symbols to print
- states Replacements of the states to print
- args Parameters for the print

#### **Returns**

None

#### print\_transitions(*w*, *symbols={}*, *states={}*, *\*\*args*)

Print a transition for the string w

#### **Parameters**

- $w$  Replacements of the symbols to print
- states Replacements of the states to print
- args Parameters for the print

#### **Returns**

None

#### <span id="page-27-0"></span>reachable\_states()

Calculate the set of states which are reacheble

#### **Returns**

List of reachable states

### remove\_sink\_states()

Remove states that do no go to any place

#### **Returns**

None

## remove\_states(*states*)

Remove states

### **Parameters**

states – List of states to remove

**Returns**

None

### remove\_unreachable()

Removes the set of states which are unreacheble

### **Returns**

List of unreachable states

#### replace\_state(*old*, *new*)

Replace a state

#### **Parameters**

- old State to be replaced
- new State to replace with

**Returns**

None

## replace\_symbol(*old*, *new*)

Replace a symbol

#### **Parameters**

- old Symbol to be replaced
- new Symbol to replace with

## **Returns**

None

save\_file(*filename='machine.txt'*, *order\_Q=None*, *order\_sigma=None*)

Saves a file

#### **Parameters**

- filename Name of filename (default is machine.txt)
- order\_Q Order to print states
- order\_sigma Order to print vocabulary

#### **Returns**

None

<span id="page-28-0"></span>save\_gif(*w*, *filename='maquina.gif'*, *symbols={}*, *states={}*, *dpi='90'*, *show=False*, *loop=0*, *duration=500*) Saves an animation of machine

#### **Parameters**

- $w -$  String to analysed during animation
- filename Name of gif (default is "maquina.gif")
- symbols Replacements of the symbols to show (default is empty)
- states Replacements of the states to show (default is empty)
- dpi Resolution of image (default is "90.0")
- show In interactive mode return gif
- **loop** Number of loops in annimation, cero is forever (default is 0)
- duration Duration in msegs among steps (default is 500)

#### **Returns**

None or HTML for Ipython

save\_img( $\alpha$ *filename*,  $q_c = \{$ },  $a_c = \{$ },  $q_p$ rev={}, *symbols={}*, *states={}*, *format='svg'*, *dpi='60.0'*, *string=None*)

Saves machine as an image

### **Parameters**

- filename Filename of image
- **q\_c** Set of current states to be highlited (default is empty)
- $a_c Set$  of current symbols to be highlited (default is empty)
- **q\_prev** Set of previos states to be highlited (default is empty)
- symbols Replacements of the symbols to show (default is empty)
- states Replacements of the states to show (default is empty)
- **format** Format of image (default is svg)
- $dpi$  Resolution of image (default is "60.0")
- string Label of string being analysed (default is None)

#### **Returns**

None

#### set\_aceptors(*A*, *force=False*)

Sets aceptors states

#### **Parameters**

- **A** States
- force If not defined it creates it (default is False)

**Returns**

None

#### set\_initial\_state(*q*, *force=False*)

Sets an initial state

<span id="page-29-0"></span>•  $q$  – State

• **force** – If not defined it creates it (default is False)

**Returns**

None

#### states()

Gets states

#### **Returns**

States of machine

**Return type** list

#### stepStatus(*status*)

Gives a step and calculates new status for Simulation

**Parameters** Status – Status

**Returns**

None

summary(*symbols={}*, *states={}*)

Produces a summary of the AF

### **Parameters**

- symbols Replacements of the symbols to print
- states Replacements of the states to print

#### **Returns**

List with summary

#### symbols()

Gets symbols

#### **Returns**

Symbols of machine

#### **Return type**

list

table(*symbols={}*, *states={}*, *q\_order=None*, *s\_order=None*, *color\_final='#32a852'*, *empty\_symbol=''*) Creates an HTML object for the table of the NDFA

#### **Parameters**

- symbols Replacements of the symbols to show (default is empty)
- states Replacements of the states to show (default is empty)
- **q\_order** Order to use for states
- **s\_order** Order to use for symbols
- color\_final RGB string for color of final state (default is "#32a852")
- empy\_symbol Symbol to be used to display in empty cells (defualt is "")

#### **Returns**

Display object for IPython

#### <span id="page-30-1"></span>to\_string(*order\_Q=None*, *order\_sigma=None*)

Creates a string

**Parameters**

- order\_Q Order to print states
- order\_sigma Order to print vocabulary

**Returns** None

## unreachable\_states()

Calculate the set of states which are unreacheble

**Returns**

List of unreachable states

## **2.2.3 Non Deterministic Finite Automaton with epsilon**

<span id="page-30-0"></span>class maquinas.regular.ndfa\_e.NonDeterministicFiniteAutomaton\_epsilon(*Q=[]*, *sigma=[]*,

*q\_0=None*, *A=[]*, *delta=[]*, *force=False*)

Class for Deterministic Finite Automaton

#### **Parameters**

- Q Ordered set of states (default is empty).
- sigma Ordered set of symbols (default is empty).
- **q\_0** Initial state (default None).
- **A** Set of acceptor states (default is empty).
- delta List of transitions with the form tupla of tupla of  $q_i$  and a, and  $q_i$  (default is empty).
- **force** (boo1) If True and states or symbols do not exists create them (default is False).

#### acceptor(*q*)

Checks if state is an acceptor state

#### **Parameters**

q – State or states

#### **Returns**

None

#### accepts(*w*)

Checks if string is accepted

## **Parameters**

 $w - String$ 

**Returns** None

add\_error\_state(*e\_label='q\_E'*)

Adds a error state (sink state)

#### <span id="page-31-0"></span>**Parameters**

e label – Label for the error state

**Returns**

None

#### add\_next\_state(*initial=False*)

Adds a state with a infered name based on the number of states q\_max. If the name state is already defined it looks the following integer available.

#### **Parameters**

- q State or states
- initial Set state as a initial

#### **Returns**

Next state generated and integer

add\_state(*q*, *initial=False*)

Adds a state

#### **Parameters**

- q State or states
- **initial** Set state as a initial

#### **Returns**

Indixes of state or states

#### add\_symbol(*a*)

Adds a symbol

**Parameters**

 $a - Symbol$ 

**Returns**

Indixes of symbol

#### add\_transition(*q\_i*, *a*, *q\_f*, *force=False*, *update=False*)

Adds a transition

#### **Parameters**

- **q\_i** Source state
- $a Symbol$
- **q\_f** Destination state

#### **Params force**

Forces the creation of new symbols or states

#### **Params update**

If transition exists, updates it

## **Returns**

None

## autorename(*start=0*, *avoid=[]*)

Autorenames the states with a patter of q\_n, where n is a consicutive integer

- <span id="page-32-0"></span>• start – Staring numbering (default is  $0$ )
- avoid List of labelings to avoid (default is empty)

**Returns**

None

```
concat(other, label a=", label b=")
```
Concatenates of this NDFA\_e with other NDFA-e

#### **Parameters**

- other Other NDFA-e
- label\_a Label to append to states of this NDFA-e (default is "")
- label\_b Label to append to states of other NDFA-e (default is "")

#### **Returns**

Returns NDFA resulting of the concatenation of this an another NDFA-e

#### delta(*q*, *a*)

Applies delta function

#### **Parameters**

- $q$  Source state
- $a Symbol$
- **Returns**

Destination state

### delta\_extended(*q*, *w*)

Applies delta extended function

#### **Parameters**

- q Source state
- $w String$

#### **Returns**

Destination state after processing the full string

#### delta\_stepwise(*w*, *q=None*)

Applies a step of delta extended function

#### **Parameters**

- $w String$
- q Source state (default is initial state)

#### **Returns**

Tuple with state of precessing at step, consisting of: destination state, procesed symbol and processed string

#### expansion\_epsilon(*qs*)

Applies expansion by epsilon in a set of states

#### **Parameters**

qs – Set of states

#### **Returns**

Set of reachable states from qs

#### <span id="page-33-0"></span>get\_aceptors()

Gets aceptors states

## **Returns**

States

## get\_initial\_state()

Gets an initial state

#### **Returns**

State

## get\_transition(*q*, *a*)

Gets the destintion state or states for state and symbol

#### **Parameters**

- **nq** Source state
- na Symbol

#### **Returns**

Destination state or states

graph(*q\_c={}*, *a\_c={}*, *q\_prev={}*, *symbols={}*, *states={}*, *format='svg'*, *dpi='60.0'*, *string=None*, *\*\*args*) Graphs NDFA\_e

#### **Parameters**

- **q\_c** Set of current states to be highlited (default is empty)
- **a\_c** Set of current symbols to be highlited (default is empty)
- q\_prev Set of previos states to be highlited (default is empty)
- symbols Replacements of the symbols to show (default is empty)
- states Replacements of the states to show (default is empty)
- **format** Format of image (default is svg)
- dpi Resolution of image (default is "60.0")
- string Label of string being analysed (default is None)

#### **Returns**

Returns Digraph object from graphviz

#### items()

Iterator over the transitions

#### **Returns**

Yeilds a tuple transition

### kleene(*label=''*)

Applies Kleene closure to this NDFA\_e

#### **Parameters**

label – Label to append to states of this NDFA-e (default is "")

#### **Returns**

Returns NDFA resulting of the application of Kleen closure to this NDFA-e

#### <span id="page-34-0"></span>print\_summary(*symbols={}*, *states={}*, *\*\*args*)

Print a summary of the AF

#### **Parameters**

- symbols Replacements of the symbols to print
- states Replacements of the states to print
- args Parameters for the print

### **Returns**

None

#### print\_transitions(*w*, *symbols={}*, *states={}*, *\*\*args*)

Print a transition for the string w

#### **Parameters**

- $w$  Replacements of the symbols to print
- states Replacements of the states to print
- args Parameters for the print

#### **Returns**

None

### reachable\_states()

Calculate the set of states which are reacheble

#### **Returns**

List of reachable states

## remove\_sink\_states()

Remove states that do no go to any place

#### **Returns** None

remove\_states(*states*)

Remove states

#### **Parameters**

states – List of states to remove

#### **Returns**

None

### remove\_unreachable()

Removes the set of states which are unreacheble

### **Returns**

List of unreachable states

#### replace\_state(*old*, *new*)

Replace a state

- old State to be replaced
- new State to replace with

#### **Returns** None

<span id="page-35-0"></span>replace\_symbol(*old*, *new*)

Replace a symbol

#### **Parameters**

- old Symbol to be replaced
- new Symbol to replace with

### **Returns**

None

save\_file(*filename='machine.txt'*, *order\_Q=None*, *order\_sigma=None*)

Saves a file

#### **Parameters**

- filename Name of filename (default is machine.txt)
- **order\_Q** Order to print states
- order\_sigma Order to print vocabulary

**Returns**

None

save\_gif(*w*, *filename='maquina.gif'*, *symbols={}*, *states={}*, *dpi='90'*, *show=False*, *loop=0*, *duration=500*) Saves an animation of machine

#### **Parameters**

- **w** String to analysed during animation
- filename Name of gif (default is "maquina.gif")
- symbols Replacements of the symbols to show (default is empty)
- states Replacements of the states to show (default is empty)
- dpi Resolution of image (default is "90.0")
- show In interactive mode return gif
- **loop** Number of loops in annimation, cero is forever (default is 0)
- duration Duration in msegs among steps (default is 500)

#### **Returns**

None or HTML for Ipython

save\_img(*filename*, *q\_c={}*, *a\_c={}*, *q\_prev={}*, *symbols={}*, *states={}*, *format='svg'*, *dpi='60.0'*, *string=None*)

Saves machine as an image

- filename Filename of image
- $q_c Set$  of current states to be highlited (default is empty)
- **a\_c** Set of current symbols to be highlited (default is empty)
- **q\_prev** Set of previos states to be highlited (default is empty)
- <span id="page-36-0"></span>• symbols – Replacements of the symbols to show (default is empty)
- states Replacements of the states to show (default is empty)
- format Format of image (default is svg)
- dpi Resolution of image (default is "60.0")
- string Label of string being analysed (default is None)

#### **Returns**

None

### set\_aceptors(*A*, *force=False*)

Sets aceptors states

#### **Parameters**

- A States
- **force** If not defined it creates it (default is False)

#### **Returns**

None

### set\_initial\_state(*q*, *force=False*)

Sets an initial state

#### **Parameters**

- $q$  State
- **force** If not defined it creates it (default is False)

## **Returns**

None

#### states()

Gets states

#### **Returns**

States of machine

**Return type**

list

#### stepStatus(*status*)

Gives a step and calculates new status for Simulation

#### **Parameters**

Status – Status

## **Returns**

None

### summary(*symbols={}*, *states={}*)

Produces a summary of the AF

#### **Parameters**

- symbols Replacements of the symbols to print
- states Replacements of the states to print

#### **Returns**

List with summary

#### <span id="page-37-0"></span>symbols()

Gets symbols

## **Returns**

Symbols of machine

**Return type** list

table(*symbols={}*, *states={}*, *q\_order=None*, *s\_order=None*, *color\_final='#32a852'*, *empty\_symbol=''*) Creates an HTML object for the table of the DFA

#### **Parameters**

- symbols Replacements of the symbols to show (default is empty)
- states Replacements of the states to show (default is empty)
- **q\_order** Order to use for states
- **s\_order** Order to use for symbols
- color\_final RGB string for color of final state (default is "#32a852")

#### **Returns**

Display object for IPython

#### to\_string(*order\_Q=None*, *order\_sigma=None*)

Creates a string

#### **Parameters**

- order\_Q Order to print states
- order\_sigma Order to print vocabulary

**Returns**

None

```
union(other, label_a='', label_b='')
```
Unites this NDFA\_e with other NDFA-e

#### **Parameters**

- other Other NDFA-e
- label\_a Label to append to states of this NDFA-e (default is "")
- label\_b Label to append to states of other NDFA-e (default is "")

### **Returns**

Returns NDFA resultinf of the union of this an another NDFA-e

## unreachable\_states()

Calculate the set of states which are unreacheble

### **Returns**

List of unreachable states

## <span id="page-38-1"></span>**2.2.4 Regular Grammar**

## <span id="page-38-0"></span>**2.2.5 Reductions**

maquinas.regular.reductions.dfa2ndfa(*dfa*, *rename=True*, *remove\_sink=True*) Reduces a DFA to a NDFA

**Parameters**

- **dfa** DFA to reduce
- **raname** Rename states after reduction
- remove\_sink Remove sink states after reduction

maquinas.regular.reductions.dfa2ndfa\_e(*dfa*, *rename=True*, *remove\_sink=True*) Reduces a DFA to a NDFA-e

#### **Parameters**

- **dfa** DFA to reduce
- **raname** Rename states after reduction
- remove sink Remove sink states after reduction

maquinas.regular.reductions.ndfa2dfa(*ndfa*, *order=None*, *rename=True*, *remove\_sink=True*) Reduces a NDFA to a DFA

#### **Parameters**

- **ndfa** NDFA to reduce
- **order** Order for states
- **raname** Rename states after reduction
- **remove\_sink** Remove sink states after reduction

maquinas.regular.reductions.ndfa2ndfa\_e(*ndfa*, *rename=True*, *remove\_sink=True*) Reduces a NDFA to a NDFA-e

#### **Parameters**

- **dfa** NDFA to reduce
- **raname** Rename states after reduction
- remove sink Remove sink states after reduction

maquinas.regular.reductions.ndfa\_e2dfa(*ndfa\_e*, *rename=True*, *remove\_sink=True*)

Reduces a NDFA-e to a DFA

#### **Parameters**

- **dfa** NDFA-e to reduce
- **raname** Rename states after reduction
- **remove\_sink** Remove sink states after reduction

maquinas.regular.reductions.ndfa\_e2ndfa(*ndfa\_e*, *rename=True*, *remove\_sink=True*)

Reduces a NDFA-e to a NDFA

- <span id="page-39-11"></span>• ndfa\_e – NDFA-e to reduce
- **raname** Rename states after reduction
- **remove\_sink** Remove sink states after reduction

## <span id="page-39-9"></span>**2.2.6 Minimization**

maquinas.regular.minimization.minimization\_hopcroft(*dfa*, *rename=True*, *remove\_sink=True*) Minimization of a DFA through the Hofproft method, for more info checK:

From <http://www-igm.univ-mlv.fr/~berstel/Exposes/2009-06-08MinimisationLiege.pdf>

## **Parameters**

- $\cdot$  dfa DFA to minimize
- **rename** If true it will rename states after minimization process
- **remove\_sink** If true it will remove sink states

## <span id="page-39-0"></span>**2.3 Context Free Languages**

- <span id="page-39-7"></span>**2.3.1 Push Down Automaton**
- **2.3.2 Context Free Grammar**

## <span id="page-39-1"></span>**2.4 Recursively Enumerable Languages**

- <span id="page-39-5"></span>**2.4.1 Turing Machine**
- **2.4.2 Two Stack Push Down Automaton**

## <span id="page-39-2"></span>**2.5 Simulation**

<span id="page-39-10"></span>**2.5.1 Simulation control**

## <span id="page-39-3"></span>**2.6 Collections**

- <span id="page-39-6"></span>**2.6.1 Exmaples**
- **2.6.2 Collections**

## <span id="page-39-4"></span>**2.7 Input/output**

<span id="page-39-8"></span>The io module contains. . .

- **2.7.1 load\_fa**
- **2.7.2 load\_pda**
- **2.7.3 load\_tspda**
- **2.7.4 load\_mt**
- **2.7.5 load\_jflap**

## **CHAPTER**

## **THREE**

## **CHANGES**

<span id="page-42-0"></span>Changelog

## <span id="page-42-1"></span>**3.1 Version 0.1.5.22**

- Adds to\_string for all
- Minor bugs

## <span id="page-42-2"></span>**3.2 Version 0.1.5.22**

- Fixes collections
- Adds to\_string
- Documents io
- Documents collections

## <span id="page-42-3"></span>**3.3 Version 0.1.5.21**

- Adds collections
- Adds jflap collections
- Adds load\_jflap
- Fixes AST tuple instead of list

## <span id="page-42-4"></span>**3.4 Version 0.1.5.18**

- Fixes minimization
- Adds save\_tree\_img

## <span id="page-43-0"></span>**3.5 Version 0.1.5.17**

• Adding minimization

## <span id="page-43-1"></span>**3.6 Version 0.1.5.14**

- Fixing documentation
- FIxing minor errors with reductions

## <span id="page-43-2"></span>**3.7 Version 0.1.5.12**

- Fixes save\_file
- Fixes load\_file with empty cells
- Add test\_io case for save\_file

## <span id="page-43-3"></span>**3.8 Version 0.1.5.9**

- Adiing Alphabet and Language
- Fixing saving gif

## <span id="page-43-4"></span>**3.9 Version 0.1.5.7**

• Visualization for TM

## <span id="page-43-5"></span>**3.10 Version 0.1.5.6**

- Full documentation
- Testing
- Loading FAs

## <span id="page-43-6"></span>**3.11 Version 0.1.5.5**

• Available through pip

## **PYTHON MODULE INDEX**

## <span id="page-44-0"></span>m

maquinas, [36](#page-39-5) maquinas.collections, [36](#page-39-6) maquinas.contextfree, [36](#page-39-7) maquinas.io, [36](#page-39-8) maquinas.languages, [13](#page-16-4) maquinas.regular, [13](#page-16-5) maquinas.regular.minimization, [36](#page-39-9) maquinas.regular.reductions, [35](#page-38-0) maquinas.simulation, [36](#page-39-10)

## **INDEX**

<span id="page-46-0"></span>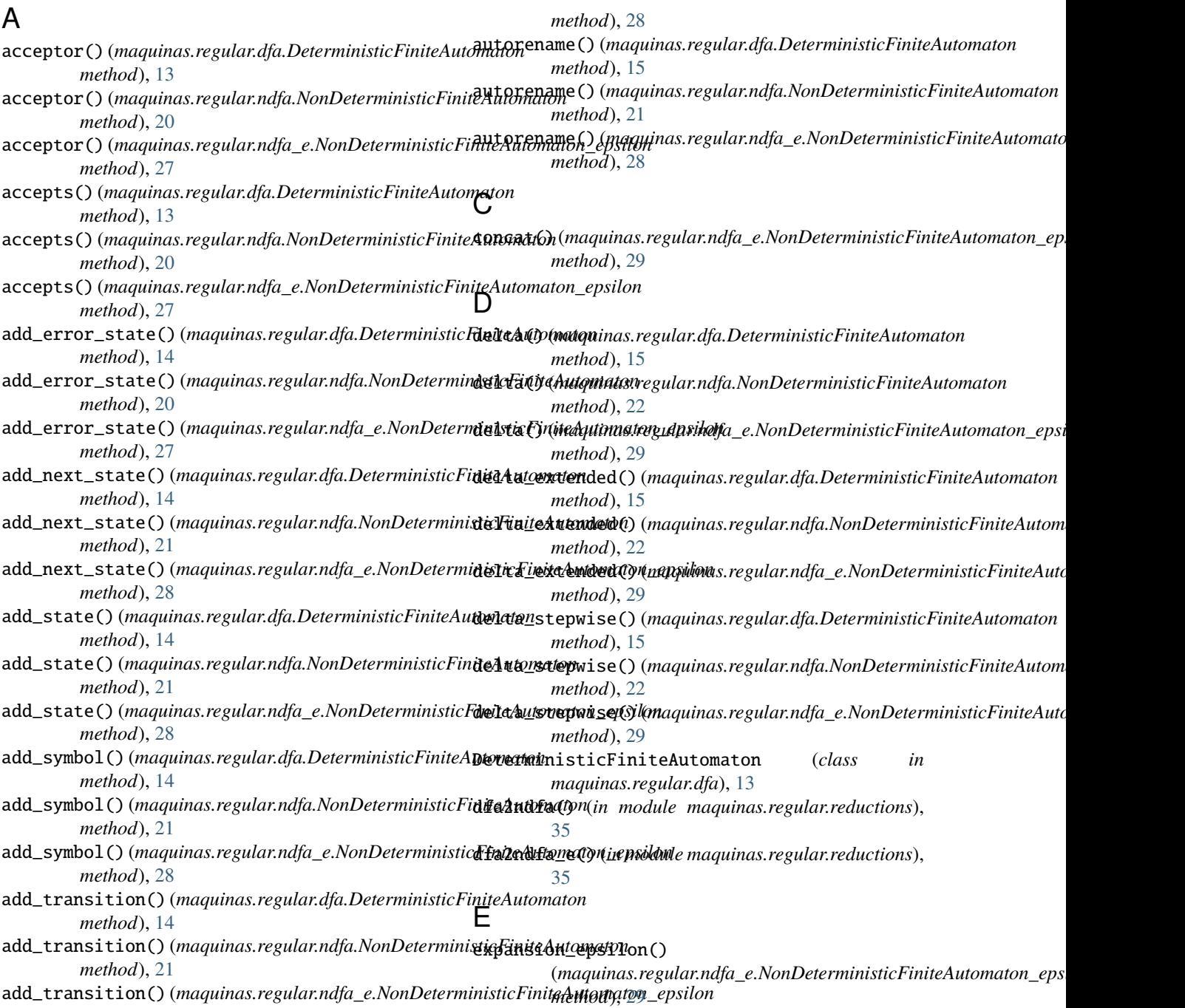

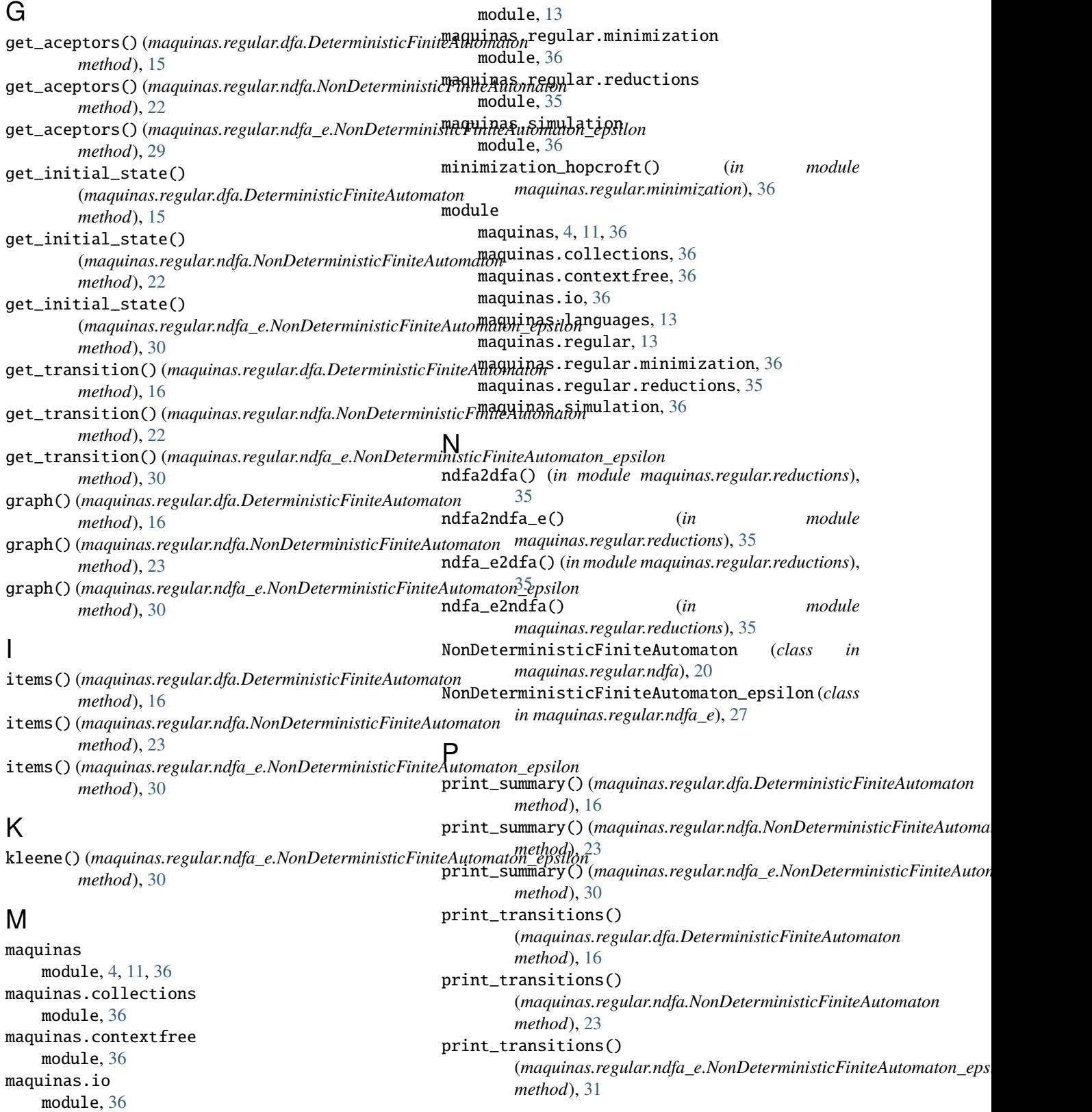

## R

reachable\_states() (*maquinas.regular.dfa.DeterministicFiniteAutomaton method*), [17](#page-20-0)

maquinas.languages module, [13](#page-16-6) maquinas.regular

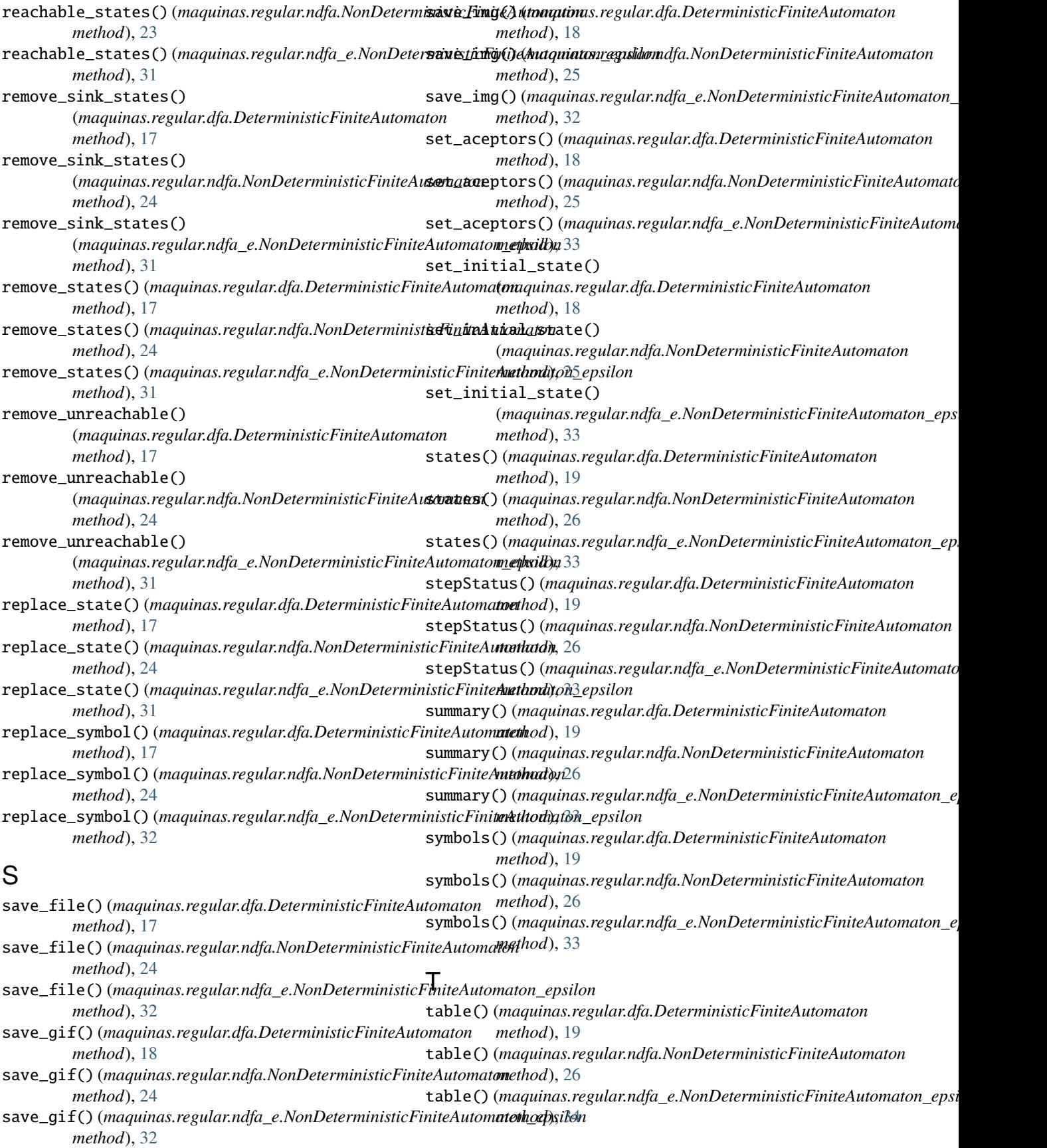

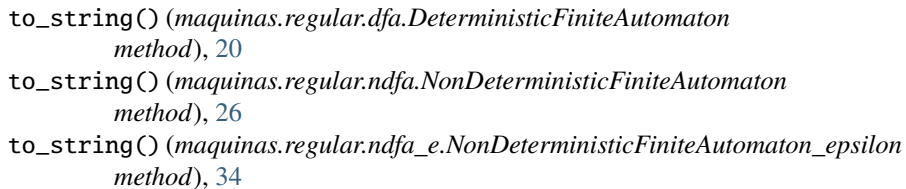

## $\cup$

```
union() (maquinas.regular.ndfa_e.NonDeterministicFiniteAutomaton_epsilon
        method), 34
unreachable_states()
        (maquinas.regular.dfa.DeterministicFiniteAutomaton
        method), 20
unreachable_states()
        (maquinas.regular.ndfa.NonDeterministicFiniteAutomaton
        method), 27
unreachable_states()
        (maquinas.regular.ndfa_e.NonDeterministicFiniteAutomaton_epsilon
        method), 34
```